# **CELONIS**

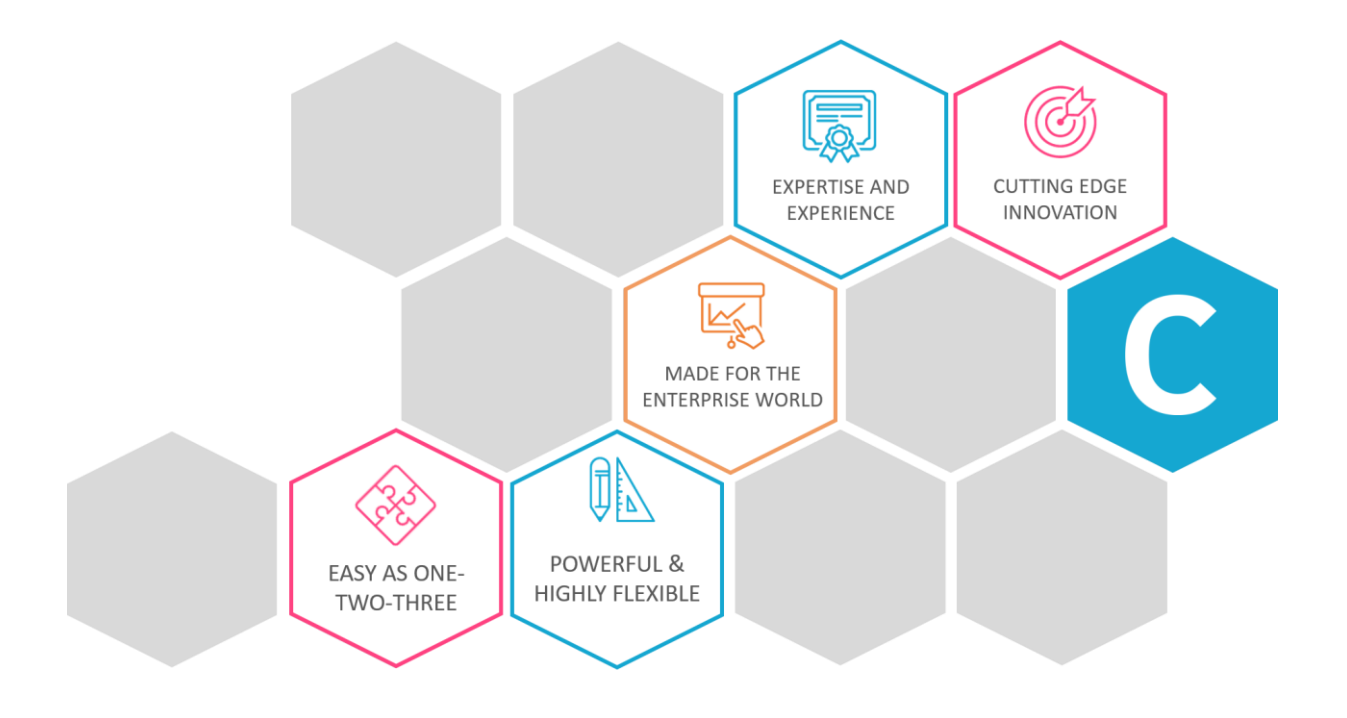

### **PRODUCT DESCRIPTION:**

### **Celonis Process Mining**

**Single User Edition**

Celonis Process Mining enables you to see how your business processes have been executed. Due to the transparency provided by Celonis Process Mining, the success of optimization measures can be reviewed at once. Moreover, process patterns and metrics can be analyzed and continuously monitored.

#### **1. Feature Overview**

Celonis Process Mining Single User Edition allows access to a software with the following features:

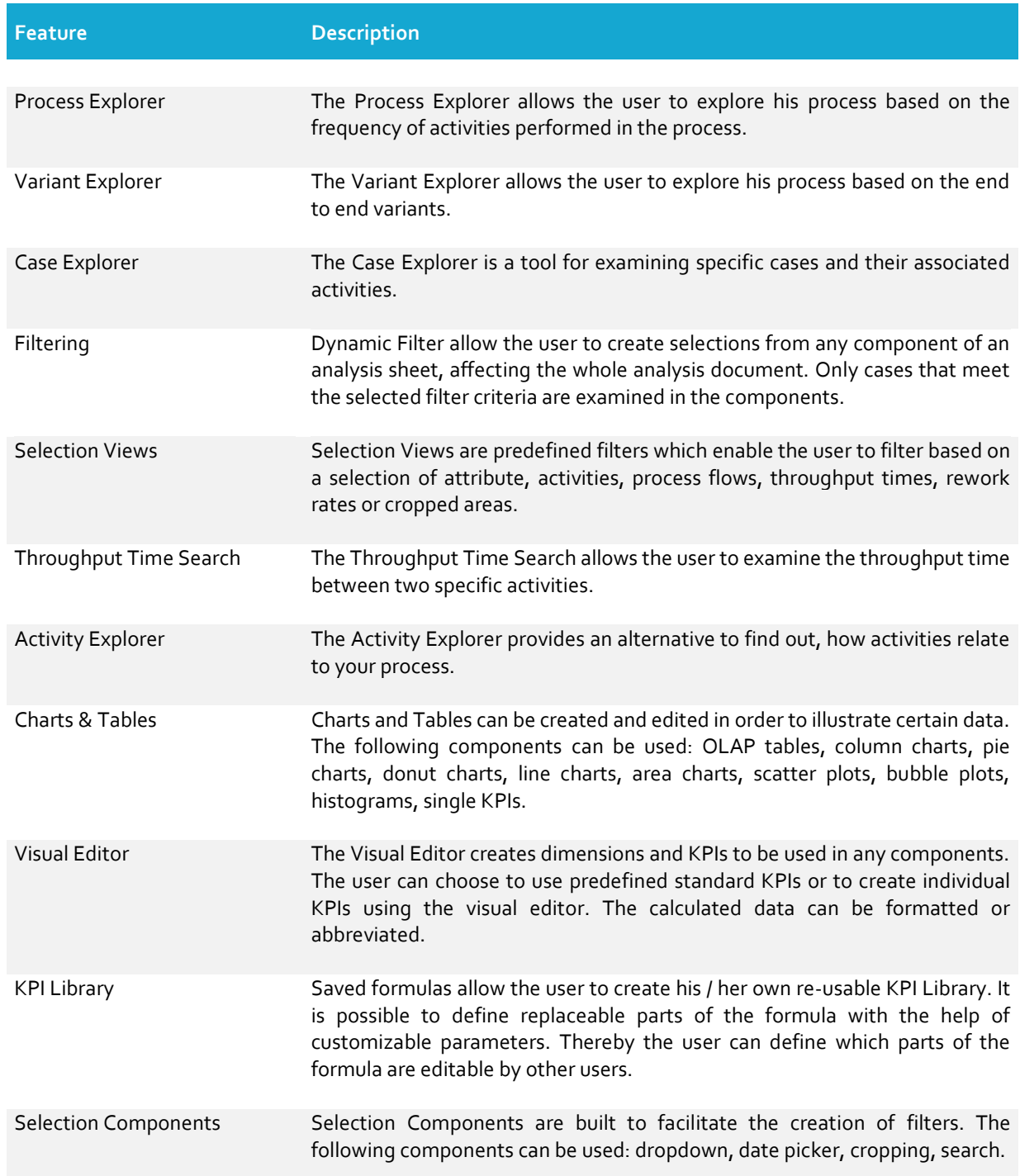

# **CELONIS**

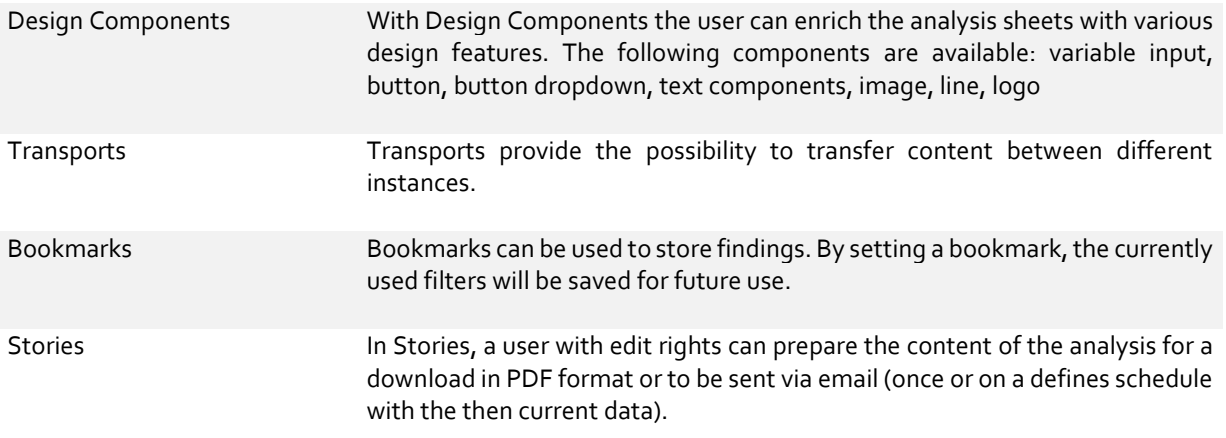

#### **2. System Requirements**

Please refer to Our manual for information on the system requirements to optimally work with Celonis Process Mining Single User Edition.

Please note that Celonis Process Mining Single User Edition only supports a maximum of 5 million entries per data model.

*https://my.celonis.de*

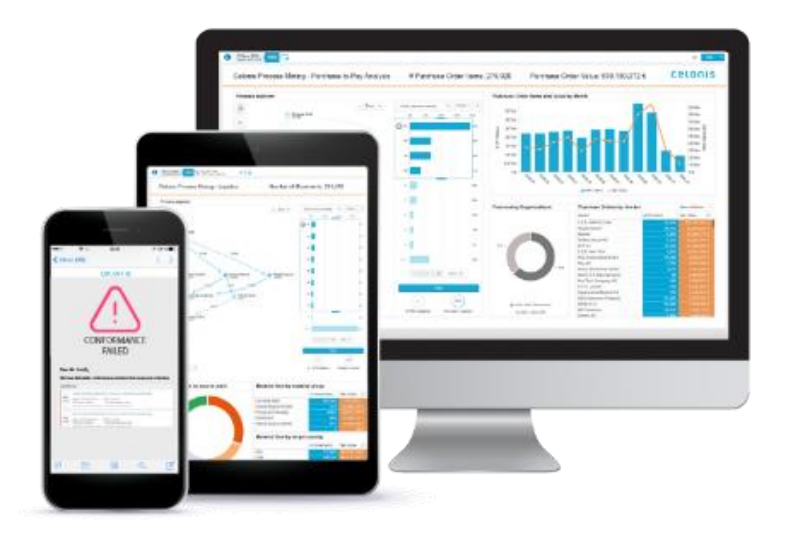